# **AutoCAD Crack Serial Key Free Download For PC**

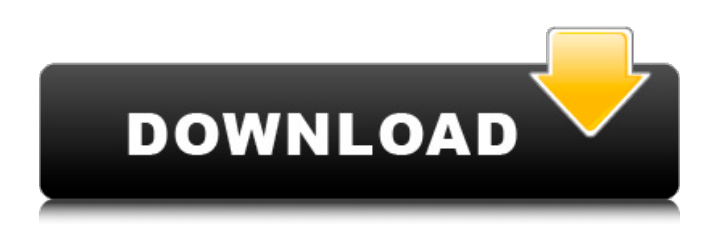

## **AutoCAD Crack + With License Key [2022]**

Today, AutoCAD is the most-used CAD program in the world, with over 70 million customers, according to the company. The free trial version of AutoCAD is available for download as of February 21, 2020. The latest release of AutoCAD 2020 is available for free download. Related topics: A history of AutoCAD AutoCAD is developed by Autodesk and was first released as a desktop application in 1982. It was written for the Apple II computer and was sold for \$799 in 1983. One of the first tasks a user was required to do was to purchase an Apple II, which was approximately \$1,200 at that time. AutoCAD was also available for the IBM PC, for \$1,295, or for the Apple Macintosh, for \$795. In the same year, Cadd Corp. was established as the developer of AutoCAD. In 1985, the original release of AutoCAD was enhanced with additional capabilities. On May 17, 1991, AutoCAD LT was introduced as an entry-level product, priced at \$249. It was specifically designed to meet the needs of the mass market. On September 10, 1993, AutoCAD was available for the IBM OS/2 Warp series. At that time, AutoCAD for OS/2 Warp was available for either the IBM PC or the IBM OS/2. On May 5, 1999, AutoCAD released the first version of AutoCAD for the Microsoft Windows environment. This version, AutoCAD 2000, was designed to run on either the IBM PC or on the Microsoft Windows. The first release of AutoCAD for the Microsoft Windows 2000 platform was available in June of 2000. On March 1, 2002, AutoCAD for Windows was available for the first time on Intel-based Macs. This release was introduced to offer all the functionality of AutoCAD to Macintosh users. The latest version of AutoCAD is available for free download, as of February 21, 2020. How to use the trial version of AutoCAD Install and open AutoCAD trial version, and start the program Select the Start menu, or click Start on the Windows desktop and select Settings. Select the Control Panel from the Settings window. Click the Autodesk icon to open the Autodesk program window

#### **AutoCAD Crack+ Free Download For Windows 2022 [New]**

2D vector graphics is limited to geometric, path, and line information. Some viewers and editors support bitmap files (BMP, GIF, JPEG, PNG, TIFF, etc.), 3D vector graphics (e.g. 3DS, DXF) and other formats. For "true" support for 3D graphics, viewers and editors must include 3D capabilities. The standard viewers support raster and vector graphics, but not 3D. AutoCAD and other CAD programs support the ISO standard for 3D vector graphics (VPS) which was established by the Office of Public Works and Engineering (OPW&E) at the United States Environmental Protection Agency (EPA). Some CAD files may contain technical drawings for mechanical, electrical, and civil engineering structures. These may be exported as DXF, DWG, or BMP. These formats are supported by many CAD viewers, and are used for many engineering purposes. AutoCAD commands AutoCAD provides a number of commands that can be accessed via the application user interface and from the command line. Commands are grouped into menus by command type: Operations – perform functions such as creating new drawings and altering existing ones Insertion – insert objects, text, other drawings, and blocks into a drawing Entity – insert entities into the drawing, such as blocks, lines, arcs, text, and so on Customizing – use preferences, templates, and application settings to alter the appearance and behavior of AutoCAD, including preferences for the user interface Information – gather information about a drawing, such as blocks, lines, arcs, and so on Commands can be invoked by selecting their menu items, typing their name in the command-line window, pressing the applicable hotkey, or by command abbreviation. Command-line commands AutoCAD provides a command-line interface for scripted, command-line operation. Commands that do not appear in menus may be typed from the command-line. Command-line options are given in the form where each option can be given a singleletter short name, a short name of the form -option, a longer name, or a number. A program or command-line option can be given by name, by short name (if it exists), or by number. An option may be given with or without a value. Options with an equal sign  $(=)$  are required, whereas those with a hyphen ( - ) or a space ( ) may be af5dca3d97

# **AutoCAD Incl Product Key 2022 [New]**

In the Autocad software, click on File -> Preference -> Activate software I selected Activation type = Restricted use. click the keygen below and press install keygen Now you need to give the your username and your password In the user name write your User name and in the password write your password (the one in the sign-in screen) The keygen is installed. Open the Autocad software A: You need to use the commercial registration key from Autodesk to install Autocad. A company or person using Autodesk software can create a unique registration code that is unique to them and their computer. This code provides the Autodesk software the information it needs to verify that the computer and installation are legitimate. This information is used to help determine if an Autodesk product is being installed on a computer, or used by a particular person. The commercial registration code can be used to install Autocad on one or more computers, and can be used on additional computers with the same Autocad license number. More info here Chronic renal failure and the accumulation of oxidative-stress-inducing uremic toxins in erythrocytes. In dialysis patients, a state of chronic oxidative stress is often observed that is likely caused by the accumulation of uremic toxins and their metabolic products. Such compounds include the oxidation products of erythrocytestored hemoglobin, especially heme, and carbamylated hemoglobin. Over the last decade, the toxic effects of these compounds on human cell systems have been extensively studied, and their mechanisms of action have been studied at the molecular level. The uremic toxins heme and the "uremic toxins", carbamylated hemoglobin, and p-cresol, induce an oxidative stress that is associated with the increase of membrane lipid peroxidation in plasma and erythrocytes of dialysis patients. The oxidative stress is manifested by an increase of reactive oxygen species (ROS) production and a decrease of antioxidant status. Erythrocytes in dialysis patients are found to accumulate ROS and oxidative-stress-inducing uremic toxins, such as heme and carbamylated hemoglobin, with potentially deleterious consequences for membrane lipid peroxidation, as well as red cell metabolism. In addition to providing a clue to the pathophysiology of anemia and ery

## **What's New in the?**

Draw a road segment that follows a few line segments, and then mark the line segments in a location view. The locations of the line segments can be highlighted by selecting them from a dropdown list of options. Use Annotations in Legend and Axis Ticks: Highlight several positions on an axis and then add annotations. Annotation features also can be applied to a legend, which highlights a legend item automatically. (video: 0:49 min.) Add confidence to command-line arguments: As you write complex command-line arguments, you can display each command in a window or as a tooltip to provide additional information. When you click to expand the tooltip, you can see the entire command-line argument in a clear and straightforward format. Add a workflow icon to your title bar: In AutoCAD, you can display a workflow icon to indicate that you have recently edited or added elements to your drawing. The icon allows you to identify edits that you've made and easily find these edits later. Use Dynamic Views to Adjust the Units of a Dimension: Define a dimension that represents a volume of material, such as the thickness of a material used to build a part. Instead of typing out the units, define the dimension so that you can quickly change the units to display any length. Add an object reference to a layer name. Then, any object you reference by name automatically appears on the layer. Add custom encoding to your text, including Asian fonts and symbols. Color palettes include new shades of colors that you can choose from the three palettes for toolbars, Layers, Styles, and Properties. Draw with a cleaner and simpler interface: Add the ability to temporarily switch between paper space and model space, and use the boundary button to quickly change between those two modes. Improve the drawing experience by giving you the ability to undo and redo drawing commands. Improve the integration with mobile devices. Connect to existing drawings by updating your drawing to work with the latest version of the product. Use organizational templates to create new drawings and folders to organize existing drawings. We know you're busy so we've made a few enhancements to the customer care team to help you manage your work. Use Task Manager to quickly start or end tasks. View Real-Time CAD Data. Improvements to

# **System Requirements:**

Requires a minimum of an Intel or AMD Phenom processor (2.0 GHz), or Intel Core i5/i7 (2.66 GHz). See system requirements for details. Requires a minimum of 1 GB system memory and at least 8 GB of available hard disk space. See system requirements for details. Requires Microsoft DirectX 11 with Shader Model 5 or higher. See system requirements for details. NOTE: Windows Vista is not supported on Steam. On Mac OS X 10.8 or higher, the game will automatically run in Fullscreen mode.

<https://dogrywka.pl/autocad-24-2-activator-latest/> <http://freemall.jp/wp-content/uploads/2022/08/chaben.pdf> <https://drblaskovich.com/wp-content/uploads/2022/08/AutoCAD-55.pdf> <http://techque.xyz/?p=19905> <http://www.filmwritten.org/?p=41478> <https://blacklistedhomeowners.com/wp-content/uploads/2022/08/cathwale.pdf> <https://www.cdnapolicity.it/wp-content/uploads/2022/08/dangmade.pdf> <https://ufostorekh.com/wp-content/uploads/2022/08/paloquil.pdf> <https://www.babygotbotcourses.com/wp-content/uploads/2022/08/wilmloc.pdf> [https://lockdownfactor.com/wp](https://lockdownfactor.com/wp-content/uploads/2022/08/AutoCAD_Crack_LifeTime_Activation_Code_Updated_2022.pdf)[content/uploads/2022/08/AutoCAD\\_Crack\\_LifeTime\\_Activation\\_Code\\_Updated\\_2022.pdf](https://lockdownfactor.com/wp-content/uploads/2022/08/AutoCAD_Crack_LifeTime_Activation_Code_Updated_2022.pdf) <https://www.debeiaard-utrecht.nl/advert/autocad-crack-updated-2022-6/> <https://firmy.radom.pl/advert/autocad-crack-for-windows-updated-2022-2/> <https://dealstoheal.com/?p=30358> <https://empoweresports.com/autocad-crack-free-download-11/> [https://secureservercdn.net/45.40.155.190/65s.172.myftpupload.com/wp-content/uploads/2022/08/A](https://secureservercdn.net/45.40.155.190/65s.172.myftpupload.com/wp-content/uploads/2022/08/AutoCAD_Crack___With_Registration_Code_MacWin_March2022.pdf?time=1660136381) utoCAD\_Crack With\_Registration\_Code\_MacWin\_March2022.pdf?time=1660136381